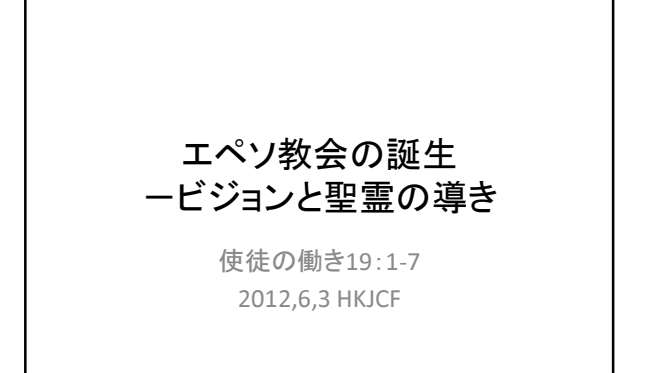

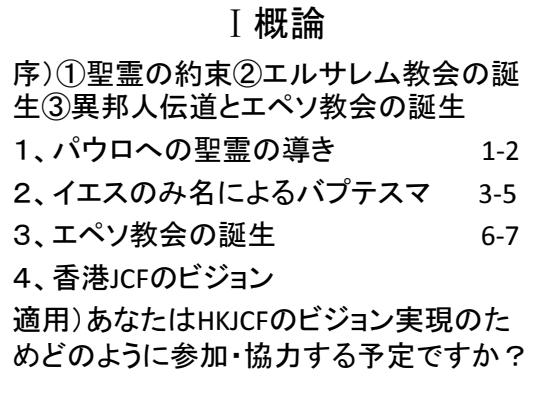

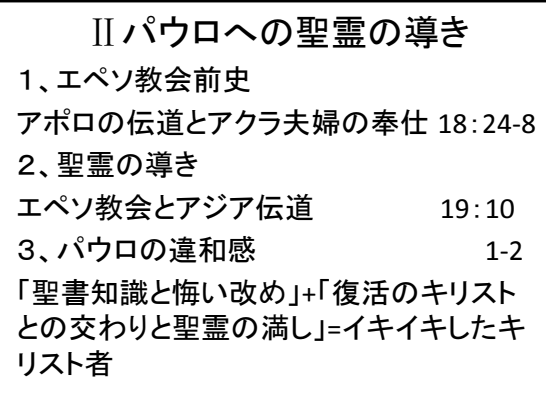

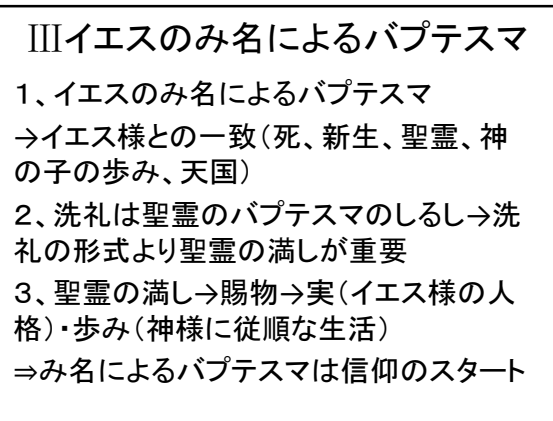

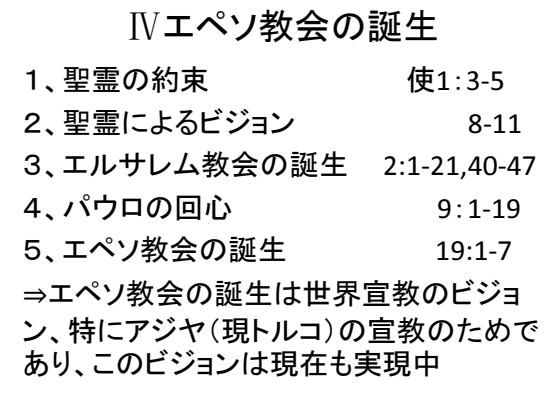

## V香港JCFのビジョン

1、教会理念 「キリストにある成長・・・愛・和解・宣教」

2、使命宣言文 「私たちー人ー人が愛し合って成長し、賜物を

⇒聖霊に導かれエペソ教会が誕生 2012年は HKJCF50周年:ビジョン主導教会·5ヶ年計画へ